## The book was found

# DocBook Xsl: The Complete Guide (3rd Edition)

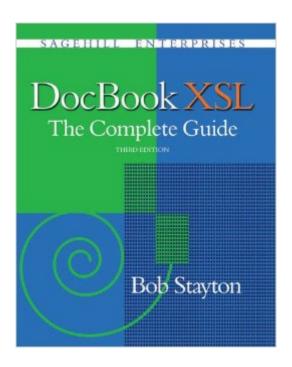

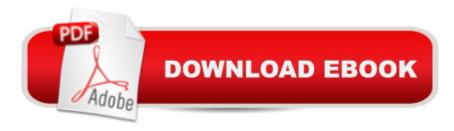

## Synopsis

DocBook XSL: The Complete Guide (3rd Edition) by Bob Stayton is the definitive guide to using the DocBook XSL stylesheets. It provides the missing documentation to realize the full potential of DocBook publishing. It covers all aspects of DocBook publishing tools, including installing, using, and customizing the stylesheets and processing tools. The book is suitable for new users just getting started, as well as more advanced users needing a complete reference. It is thoroughly indexed and cross referenced so you can quickly find what you need. The 3rd Edition adds 35% more pages and brings it up to date with the current software.

#### **Book Information**

Paperback: 560 pages

Publisher: Sagehill Enterprises; 3 edition (February 2005)

Language: English

ISBN-10: 0974152129

ISBN-13: 978-0974152127

Product Dimensions: 9.3 x 7.4 x 1.2 inches

Shipping Weight: 1.9 pounds

Average Customer Review: 5.0 out of 5 stars Â See all reviews (7 customer reviews)

Best Sellers Rank: #7,864,822 in Books (See Top 100 in Books) #27 in Books > Computers &

Technology > Programming > Languages & Tools > XSL #3364 in Books > Computers &

Technology > Graphics & Design > Desktop Publishing #8656 in Books > Computers &

Technology > Programming > Web Programming

### **Customer Reviews**

With this book and "DocBook: The Definitive Guide" in-hand, Ireally can't imagine any other DocBook guide you'll ever need. The book thoroughly covers just about every possible aspect of DocBook publishing (that is, generating HTML, PDF, HTML Help, manpages, etc. from your DocBook XML source) -- from general toolsetup down to the level of stuff like fine-tuning content of headers and footers, title pages, cross-references, indexes, etc. I have reviewed and used it a lot, and tried hard to come up with suggestions for Bob for topics that should be added to it. But Irarely manage to find anything that it doesn't already cover. When I have a DocBook publishing question, I can almost always find theanswer in this book. And if you're not familiar with the author, here are some details: in the DocBook world, Bob is basically "The DocBook Answer Man" --he is the most active contributor to discussions on the docbook-apps mailing list (where DocBook publishing and

toolsdiscussion takes place) -- patiently answering "How do I..."questions posted by new users and following up on DocBook XSLTstylesheet bug reports. He's also a member of the DocBook Technical Committee, responsible for overseeing refinements to the DocBook vocabulary, and he's amajor contributor to development of the actual DocBook XSLstylesheets themselves. Which is all a roundabout way of saying that this guy knows hisstuff, and in buying and using this book, you'll be benefitting from a wealth of knowledge and experience with DocBook that you'llnot find anywhere else.

I purchased that book as soon as it came out: I just knew I'd need it some day. That day came three weeks ago and I got into the book with a vengeance. I needed to utterly customize the docbooks stylesheets and produce 12'000 different pdf's in four languages out of a huge documentation DB. With the book next to me it was a breeze. Extremely well written, knowledgeable, accurate, just verbose enough to get the point across and and and.Beware: this is a book for people who are already very well versed in docbook in general, and in XSL in particular. One does wish the author would have offered ant versions of his scripts as well as Make versions. But that's a matter of taste.

This book needs to be beside the computer (and I do mean RIGHT beside) anyone who is attempting to support or modify docbook applications for the first time. Do that, and you may just be able to put away the extra strength excedrin. Without it, you might have a few problems......Here's why:Last year, I had the pleasure of implementing docbook for a large company down in Oklahoma. However, I didn't know much about XSL at the time or for that matter docbook; other than how to markup documents and make changes to the DTD. In other words I was a rookie. I had two tools at my disposal; the definative guide and docbook documentation. Any developer would understand what a rookie who is trying to muddle through docbook documentation is trying to go through..... I had a bit of consulting from Arbortext but other than that I was on my own. The definitive guide has very little information on publishing XML information and barely even mentions XSL. Thus, my modifications consisted of looking at existing code and attempting a patch job. Even with the training I'd had on XSLT it did not help me to find files that I didn't know existed. This book solves that problem and gets you off the ground running. While the book is NOT a tututorial on XSL is does give a brief overview on the subject. This book talks about implementing XSL in a docbook environment as there are plenty of books in the market that teach you how to code XSL. An understanding of XML is expected and knowledge of docbook is certainly helpful. Topics covered include how to find docbooks XSL stylesheets (or obtain them for free, if you don't already have them) and tells you how

to set them up, customize them for your environment, use special stylesheet output features and work with docbook options. In short, if you need to learn how to implement XSL in a docbook environment; get this book in your hands and don't let it go. It's too valuable a commodity!

This book is, without a doubt, one of the most helpful resources available to anyone seeking to understand DocBook XSL. Bob Stayton has done an incredible job gathering everything you need to know regarding this topic, and he presents it in a style that is both easy to navigate and easy to understand. DocBook XSL: The Complete Guide takes the reader from the very beginnings of how to create custom output (whether print or HTML) using DocBook XSL. It includes information on the tools you need and how to set them up, giving you all the information you need to get started. But this book doesn't stop there--it continues with detailed, organized information on the myriad of ways you can create custom stylesheets that will generate your project precisely the way you want it. Everything is covered--from titlepages to bibliographies, this book leaves no topic unexplained. It is extremely rare to find a book that truly is a complete guide to its subject matter. DocBook XSL: The Complete Guide more than lives up to its name--you will not find a better resource for understanding DocBook XSL.

#### Download to continue reading...

DocBook XsI: The Complete Guide (3rd Edition) DocBook XsI: The Complete Guide (4th Edition) DocBook XsI: The Complete Guide XML & XSL Fast Start 2nd Edition: Your Quick Start Guide for XML & XSL XSL: The Personal Trainer for XSLT, XPath and XSL-FO FileMaker Pro 6 Developer's Guide to XML/XSL (Wordware Library for FileMaker) The XSL Companion (2nd Edition) XsI Fo Definitive XSL-FO XSL Essentials XSL Companion, The Just XSL Professional XsI (Programmer to programmer) A Little Bit of Everything About XSL Extensible Stylesheet Language: XsI Version 1.0 (Open Documents Standards Library) The Xml Files: Development of Xml/XsI Applications Using Websphere Studio Version 5 (Ibm Redbooks) Automated Construction of XSL-Templates: An Inductive Programming Approach Extensible Stylesheet Language XsI: Version 1.0 - W3C Working Draft 27 March 2000 XSL Formatting Objects Developer's Handbook The XML Files: Using XML and XSL with IBM WebSphere V3.0 (IBM Redbook)

**Dmca**